# **Wymagania dla próbek przedmiotu zamówienia oraz zasady i zakres ich badania**

### Wymagania ogólne:

Celem złożenia próbki jest potwierdzenie, poprzez jej badanie i wyjaśnianie, zwane dalej badaniem próbki, czy oferowane przez Wykonawcę dostawy i usługi (oprogramowanie dziedzinowe) odpowiadają kluczowym wymaganiom określonym przez Zamawiającego w opisie przedmiotu zamówienia w szczególności w zakresie możliwości świadczenia e-usług będących przedmiotem realizacji projektu.

Zamawiający, wymaga, aby Wykonawca na wezwanie Zmawiającego zgodnie z art. 26 ust. 2 ustawy Prawo zamówień publicznych złożył dwa dyski przenośne, w tym jeden zapasowy, stanowiące próbkę oferowanych dostaw i usług.

Ocena dokonywana przez Komisję Przetargową na podstawie badania próbki Wykonawcy, będzie odbywała się w jego obecności, zgodnie z procedurą określoną w rozdziale 3. Wykonawca przekaże na dyskach przenośnych wirtualną maszynę z zainstalowanym systemem operacyjnym oraz oprogramowaniem, stanowiącym próbkę dostaw i usług wraz z przykładowymi danymi dostarczonymi przez Wykonawcę.

Przykładowe dane nie mogą naruszać zapisów Ustawy o ochronie danych osobowych. W przypadku jej naruszenia Wykonawca ponosi całkowitą odpowiedzialność. Zainstalowane na dyskach przenośnych oprogramowanie i przykładowe dane muszą pozwolić na zbadanie cech i funkcjonalności, zgodnie procedurą opisaną w rozdziale 3. Dostarczenie sprawnych dysków przenośnych jest obowiązkiem Wykonawcy, a ich parametry muszą pozwalać na sprawne funkcjonowanie wirtualnej maszyny z zainstalowanym systemem operacyjnym, oferowanym oprogramowaniem systemu i przykładowymi danymi.

### **Zamawiający zaleca, aby dyski przenośne były złożone w kopercie z oznakowaniem "Próbka przedmiotu zamówienia". Koperta powinna być opatrzona także nazwą i adresem Wykonawcy.**  Opis procedury badania:

Badanie próbki odbędzie się w siedzibie Zamawiającego z wykorzystaniem wirtualnej maszyny z zainstalowanym systemem operacyjnym i oprogramowaniem wraz z przykładowymi danymi znajdującymi się na dysku przenośnym, dostarczonym przez Wykonawcę i podłączonym do komputera, który na czas testowania próbki zapewni Wykonawca. Wykonawca zapewni też urządzenia mobilne na których będzie przeprowadzał próbkowanie w zakresie wymaganym w scenariuszu. Dopuszczalne jest testowanie aplikacji mobilnych w środowisku emulującym pracę tych urządzeń na komputerze służącym do próbkowania, pod warunkiem zgodności emulatora z ogólnodostępna na rynku wersją systemu (Android, IOS). Termin (dzień i godzina) wykonania testów podany zostanie Wykonawcy co najmniej na dwa dni przed planowanym terminem badania próbki. Badanie próbki odbędzie się niezwłocznie, po zakończeniu pierwszego etapu prac komisji przetargowej. Wykonawca zostanie powiadomiony o terminie prezentacji, z uwzględnieniem zasad porozumiewania się Zamawiającego z Wykonawcą opisanych w SIWZ. Każde badanie próbki będzie prowadzone według tego samego scenariusza. Wykonawca, na godzinę przed wyznaczonym terminem badania próbki, otrzyma od Zamawiającego dysk przenośny i zapasowy, które dostarczył Zamawiającemu. Wykonawca zobowiązany jest do wyjaśnienia Zamawiającemu, że badana próbka oprogramowania posiada cechy i funkcjonalności określone w procedurze opisanej w rozdz. 3. Wykonawca zobowiązany jest do udzielenia Zamawiającemu wszelkich wyjaśnień umożliwiających zbadanie, czy oferowane oprogramowanie posiada wymagane cechy i funkcjonalności. Badanie próbki będzie prowadzone do momentu wyczerpania pytań Zamawiającego. W trakcie badania próbki Zamawiający ma prawo żądać od Wykonawcy zmiany wartości parametrów bądź danych

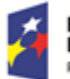

Fundusze Europejskie Program Regionalny

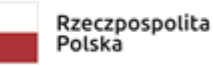

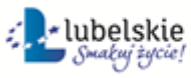

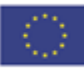

## **PRG.ZP.271.2.2019**

wprowadzanych do oprogramowania na wartości podane przez Zamawiającego, w celu sprawdzenia, czy wymagane cechy i funkcjonalności nie są symulowane. W przypadku awarii/błędu oprogramowania lub dysku przenośnego, Wykonawca ma prawo do przerwy w badaniu próbki w celu naprawienia awarii/błędu lub podłączenia dysku zapasowego, który został załączony wraz z ofertą. W takim przypadku, sumaryczna przerwa w badaniu próbki nie może trwać dłużej niż 1 godzinę. Nieusunięcie awarii/błędu oprogramowania lub dysków przenośnych w trakcie przerwy powoduje zakończenie badania próbki. W takim wypadku Zamawiający uzna, że oprogramowanie nie posiada cech/funkcjonalności oprogramowania, określonych w opisie przedmiotu zamówienia, co spowoduje odrzucenie oferty. W przypadku awarii komputera, do którego jest podłączony dysk przenośny, Wykonawca ma prawo do przerwy w badaniu próbki w celu naprawy komputera lub podłączenia dysku do innego komputera. Zapewnienie sprawnego komputera należy do obowiązków Wykonawcy. W przypadku awarii w funkcjonowaniu metody uwierzytelnienia za pośrednictwem profilu zaufanego nie leżącej po stronie Wykonawcy, Zamawiający wyznaczy dodatkowy termin na przeprowadzenie tych testów, które wymagają jej zastosowania na takich samych zasadach. W przypadku stwierdzenia w trakcie badania próbki, że wymagania określone przez Zamawiającego nie są spełnione, następuje odrzucenie oferty. Z przeprowadzonego badania próbki Zamawiający sporządzi protokół. Zamawiający zwróci Wykonawcy jego dyski przenośne po zakończeniu procedury badania próbki. Przebieg procedury próbkowania – szczegóły.

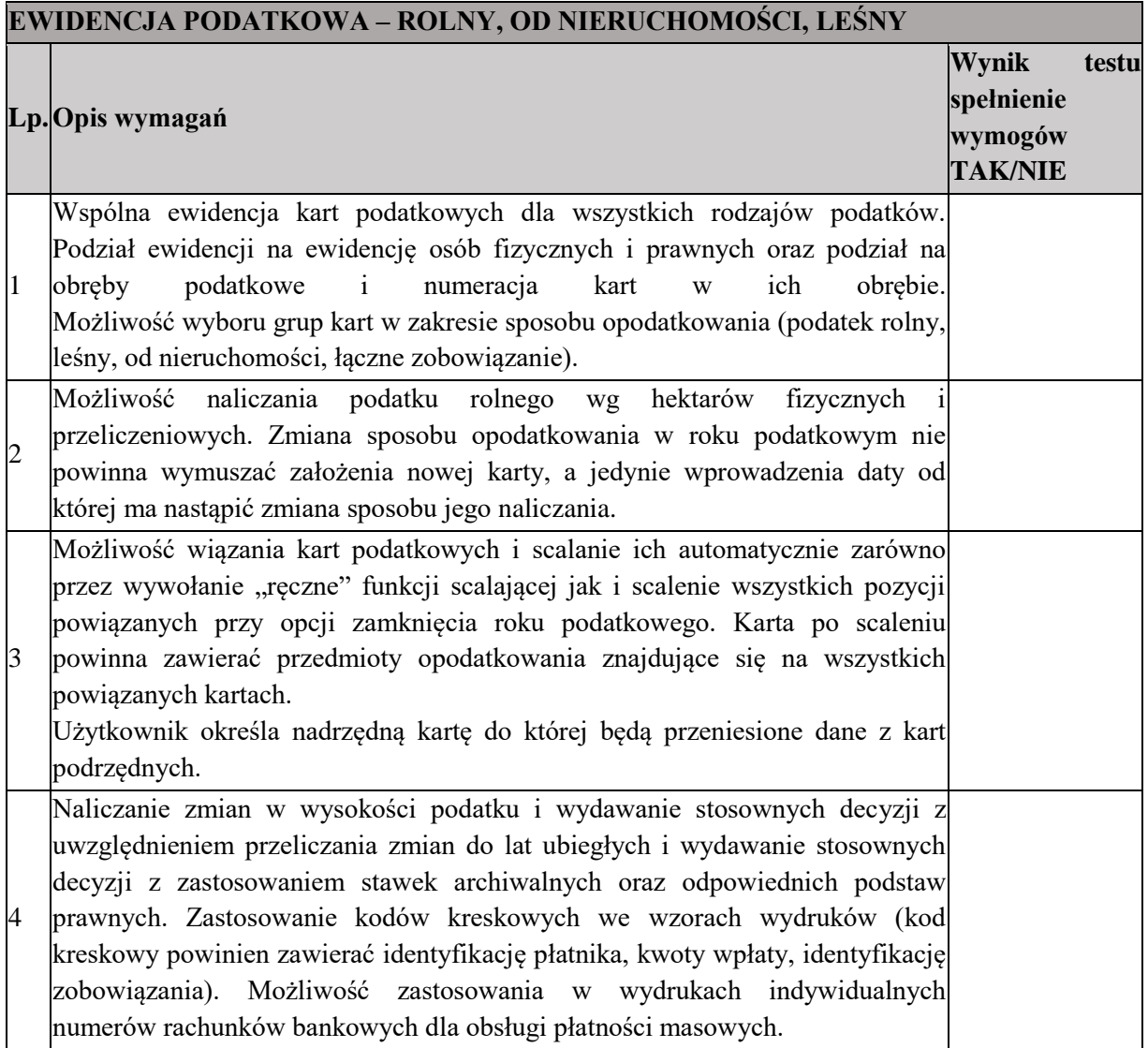

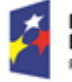

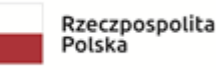

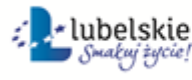

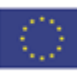

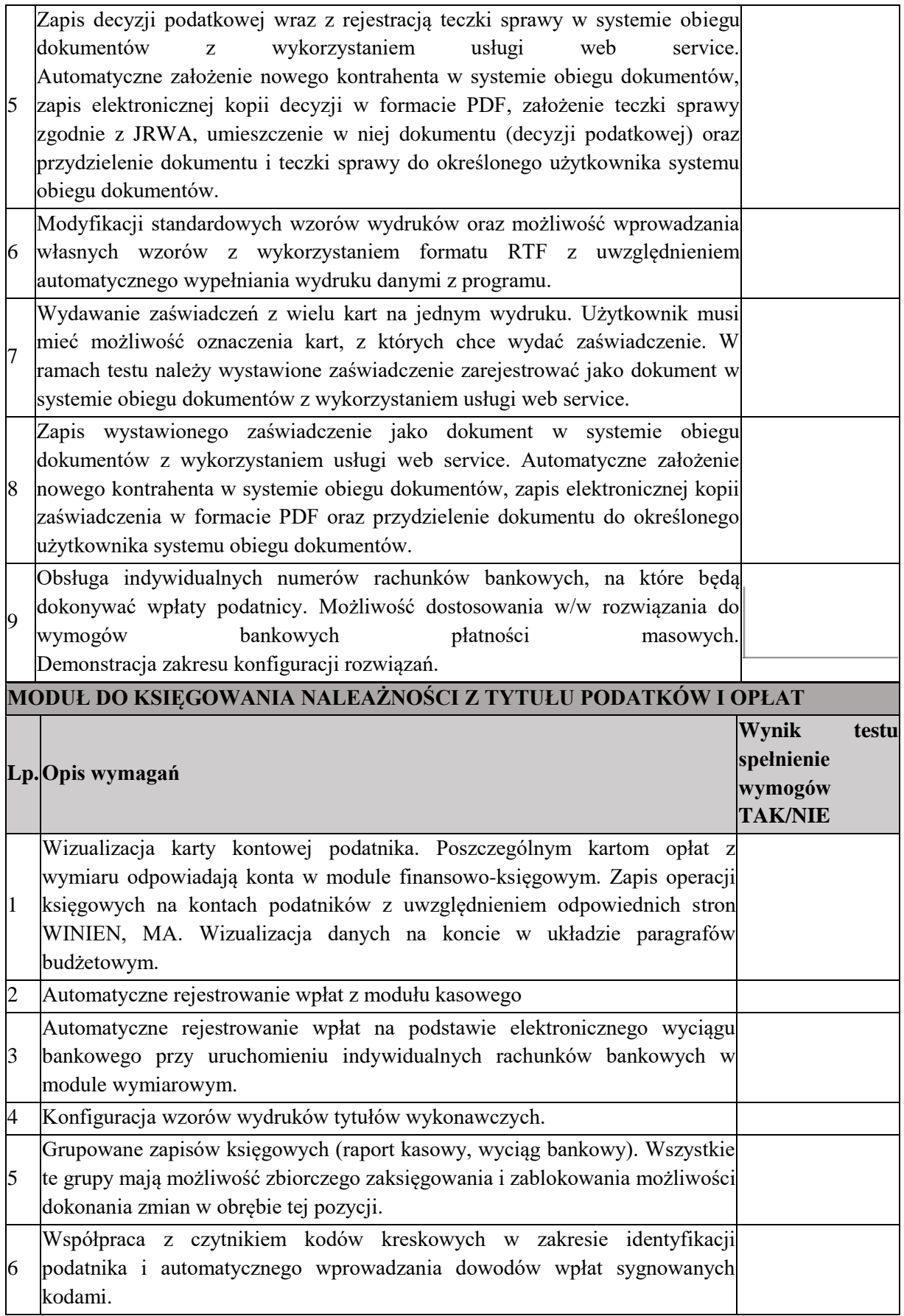

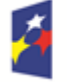

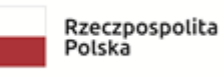

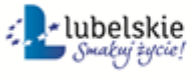

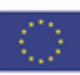

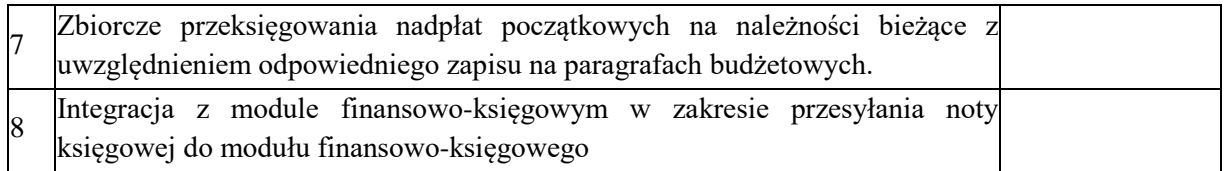

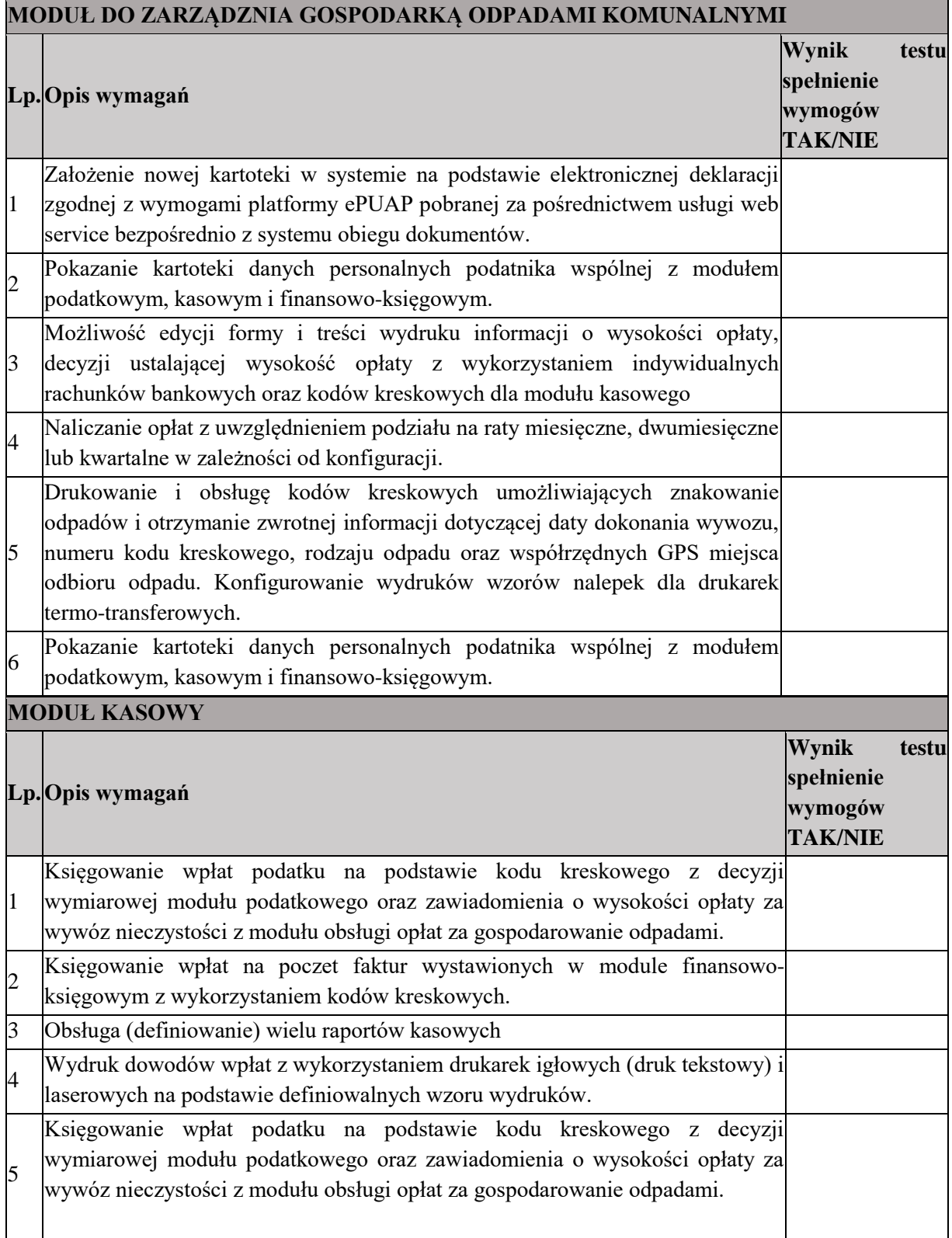

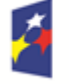

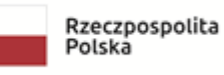

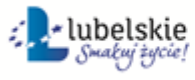

4

 $\overline{\phantom{a}}$ 

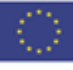

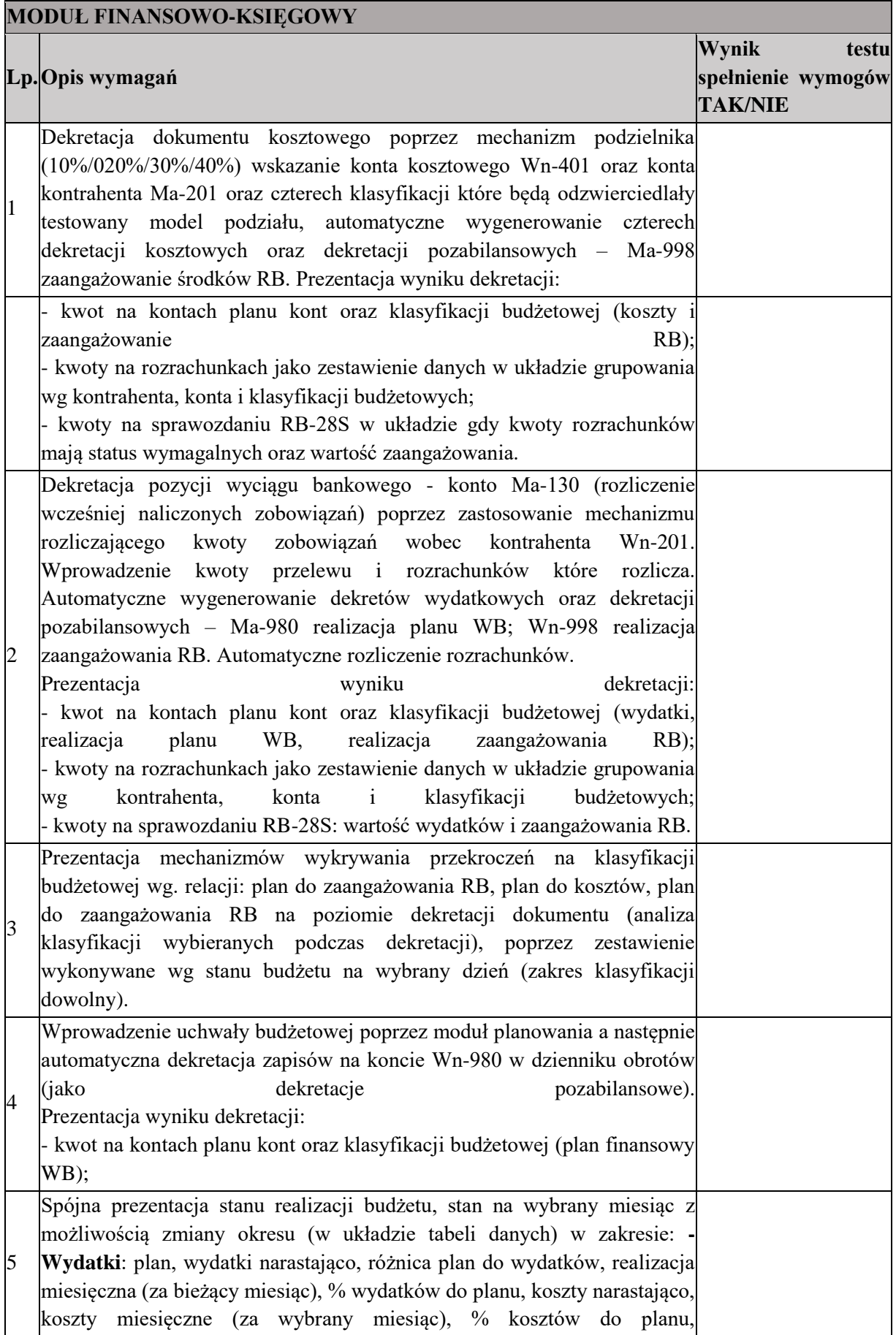

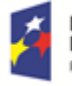

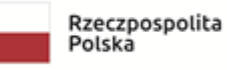

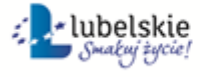

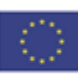

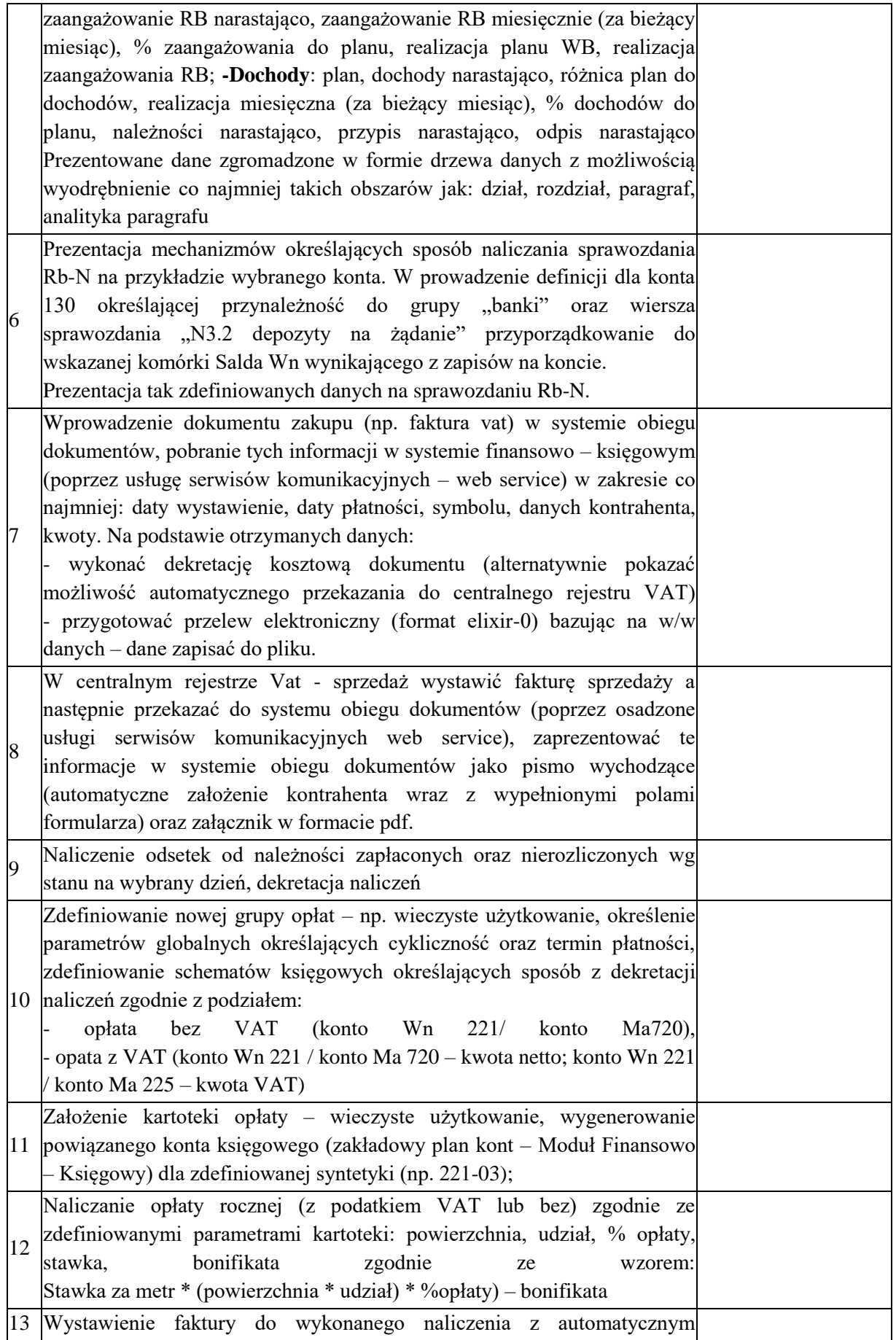

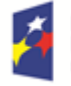

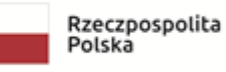

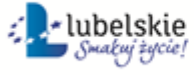

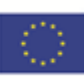

6

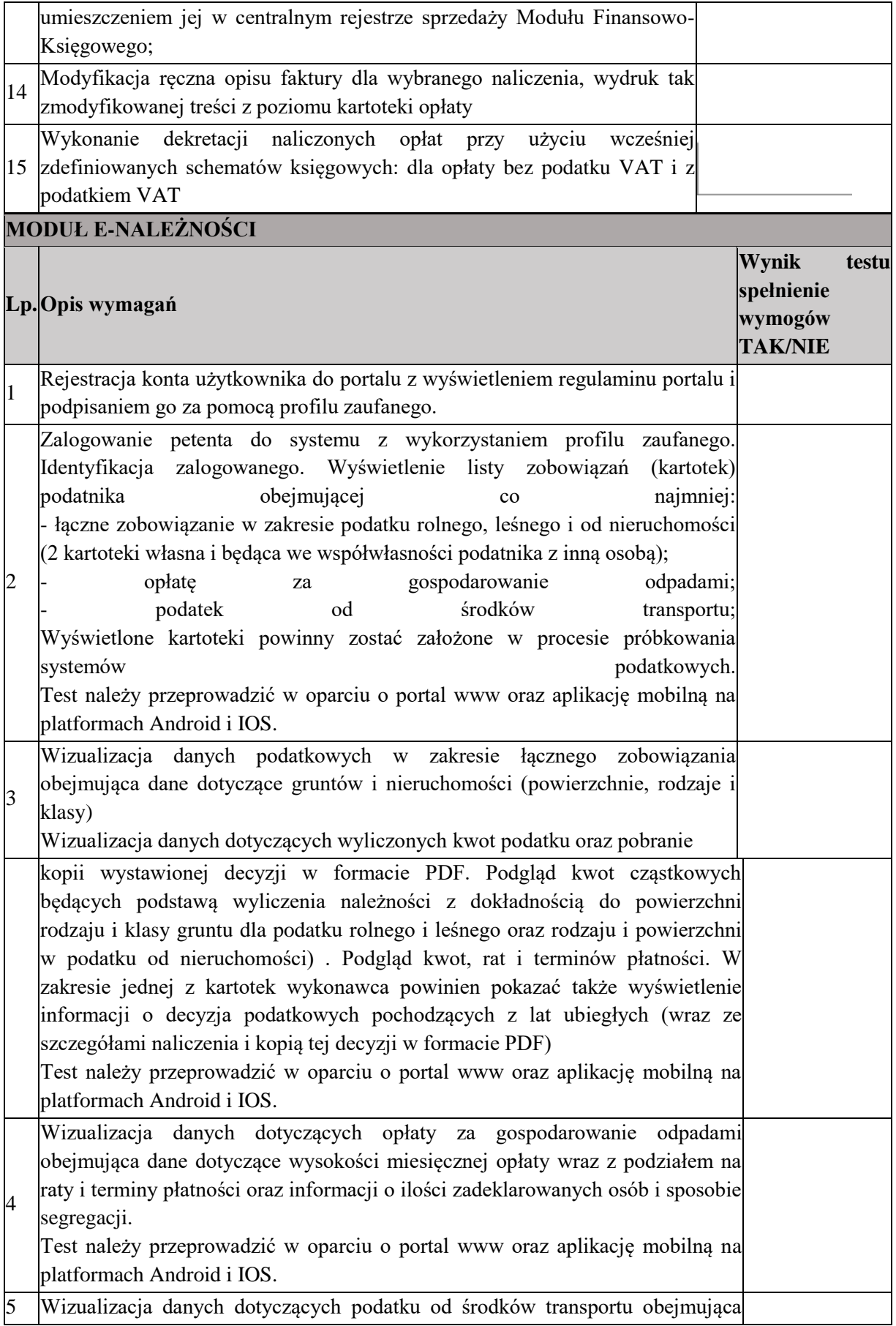

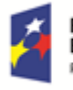

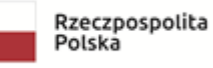

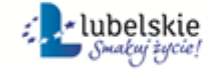

7

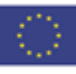

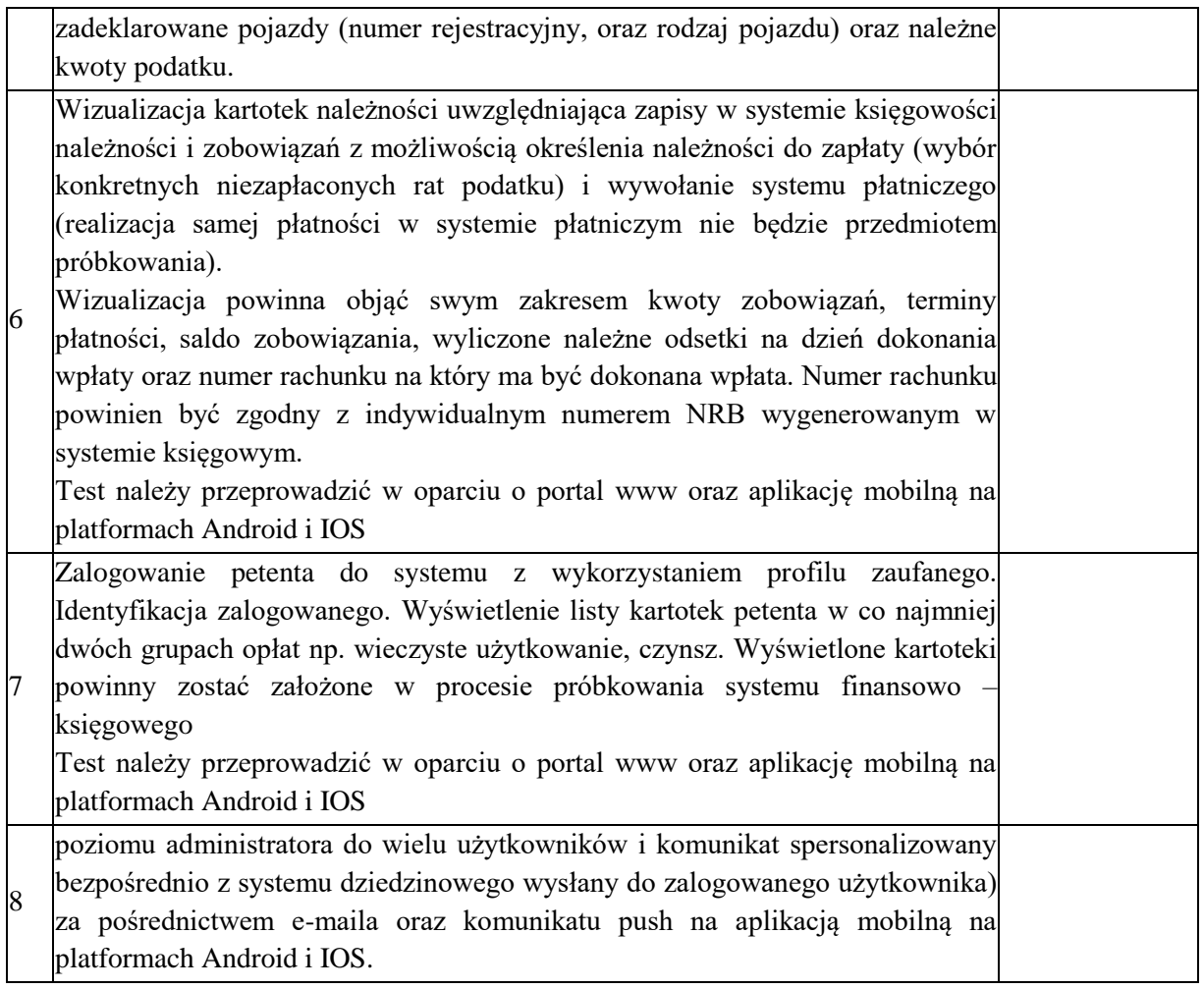

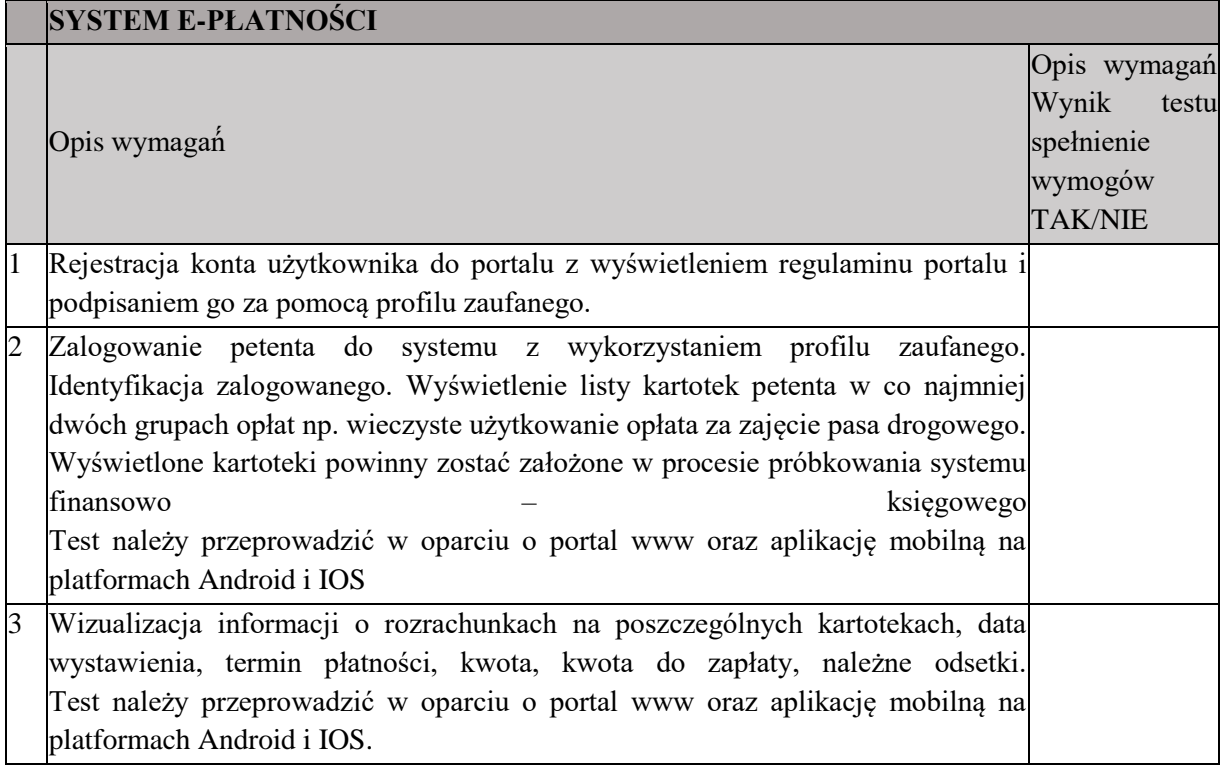

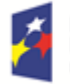

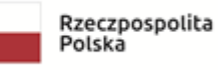

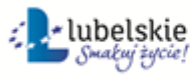

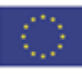

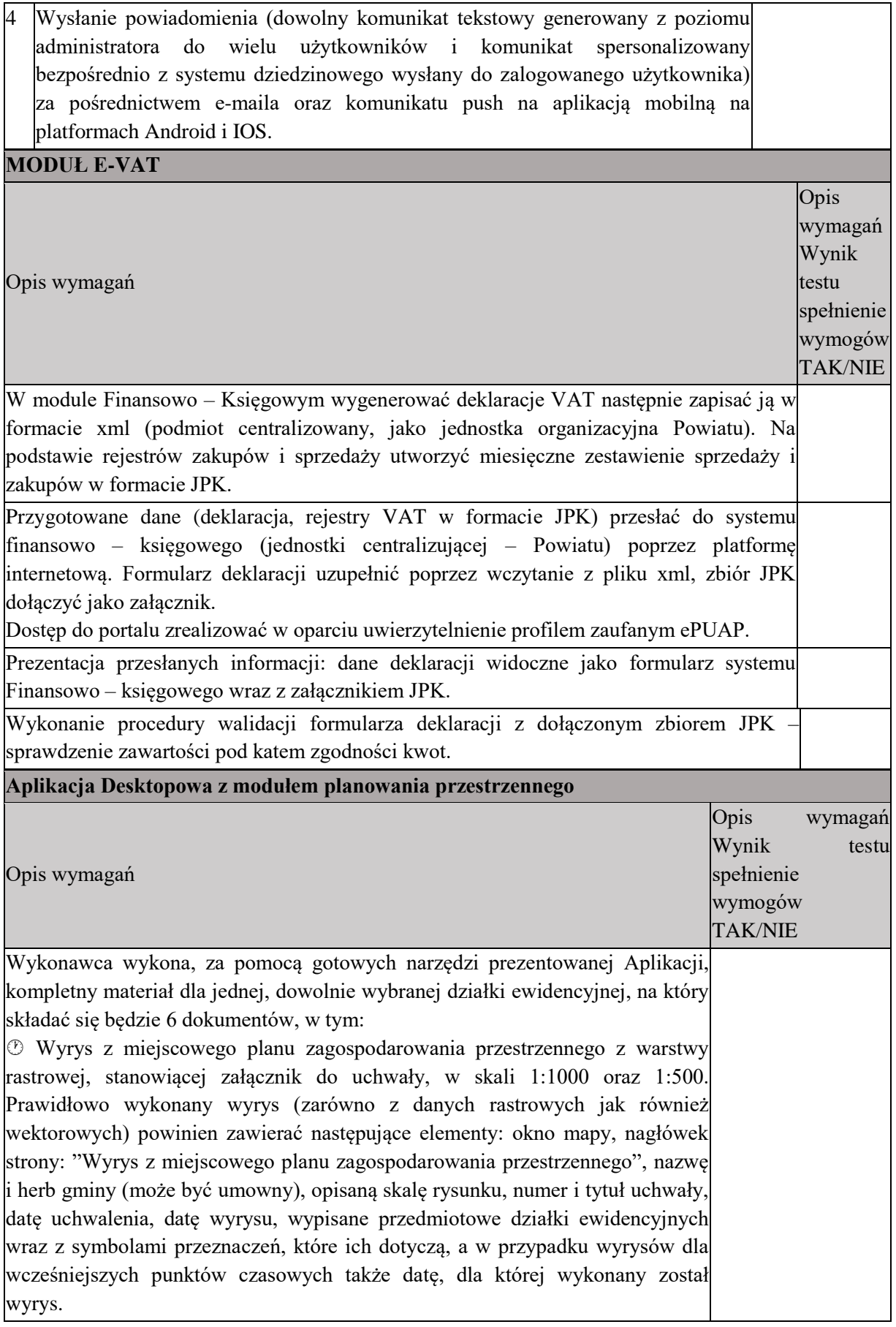

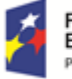

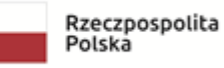

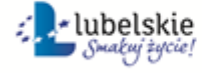

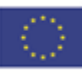

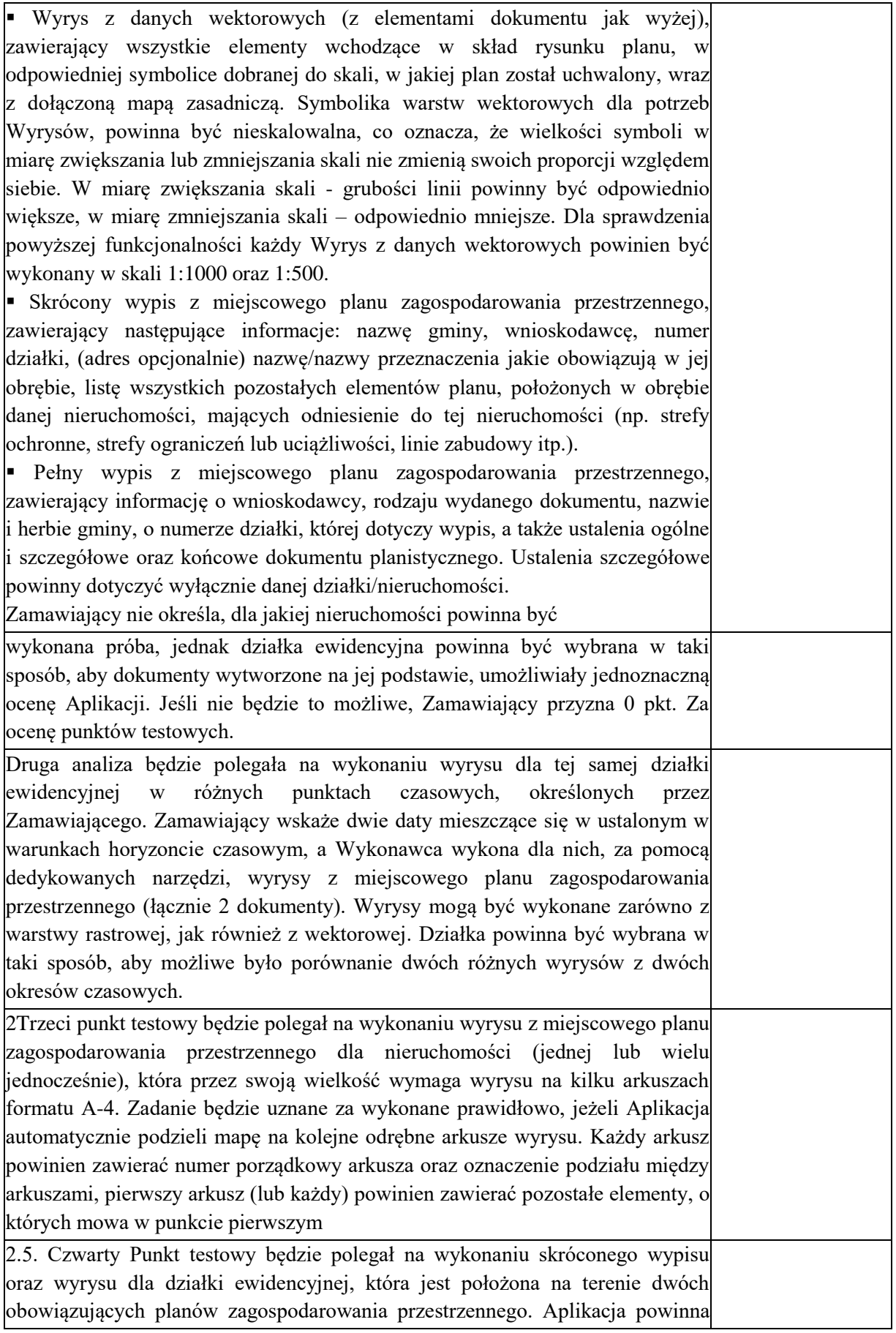

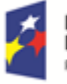

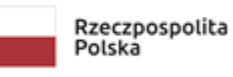

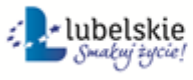

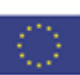

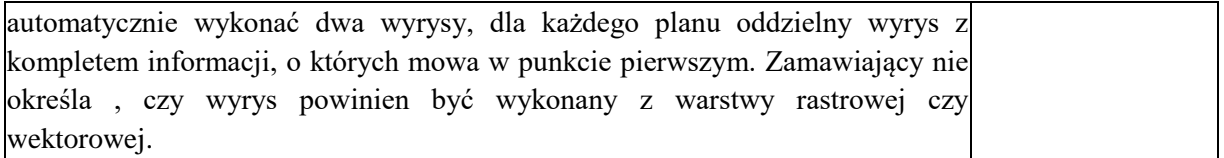

#### **Wykorzystywane dane:**

Zadaniem Wykonawcy jest dostarczenie oprogramowania testowego, wraz z danymi, pozwalającymi przeprowadzenie scenariusza testowego z wykorzystaniem przygotowanych przez Wykonawcę danych.

Kompletna baza danych, na których Wykonawca przeprowadzi scenariusz testowy musi dotyczyć min. trzech miejscowych planów zagospodarowania przestrzennego obowiązkowo uwzględniając:

- Dane wektorowe obszarowe: granica planu, przeznaczenia terenów, dane wektorowe powierzchniowe: strefy ochrony, strefy uciążliwości i ograniczeń itp.
- Dane wektorowe liniowe: linie zabudowy, linie uzbrojenia, itp.
- $\bullet$   $\circ$  Dane punktowe: pomniki przyrody, zabytki, itp.
- Dane rastrowe: załącznik graficzny miejscowego planu zagospodarowania przestrzennego).
- Dane referencyjne: granice i numery działek ewidencyjnych i obrębów ewidencyjnych.
- $\circ$  Dane tekstowe: teksty uchwał. Plany tworzące próbkę powinny być dobrane w następujący sposób:
- $\bullet$  Pierwszy plan powinien obowiązywać w czasie od 30 listopada 2014 r. do 1 stycznia 2016 r.
- Dwa pozostałe plany powinny obowiązywać od dnia 6 czerwca 2015 r. do chwili obecnej, powinny obejmować obszary sąsiadujące ze sobą, co oznacza, że plany będą posiadać wspólną granicę obowiązywania, powinny również posiadać przynajmniej jedną działkę ewidencyjną położoną na obu planach jednocześnie.

 Plany powinny obejmować obszar na tyle duży, aby możliwe było sprawdzenie funkcjonalności generowania wyrysu na wielu arkuszach A4, A3 oraz funkcjonalności generowania wyrysu dla działki ewidencyjnej położonej na obu planach jednocześnie.

Wykonawca musi wykonać prezentację punktów testowych scenariusza zgodnie z wymaganiami przekazanymi przez Zamawiającego na danych przygotowanych przez Wykonawcę.

Wykonawca będzie przeprowadzał scenariusz testowy prezentacji wyłącznie na danych przygotowanych i dostarczonych razem z ofertą.

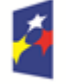

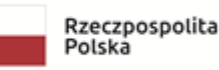

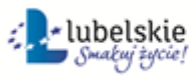

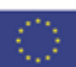